## **AWS API Access Key ID and Secret Access Key**

In AWS, you need Access Key ID and Secret Access Key to call AWS functions. If you don't have access keys, you can create them by using the IAM console at<https://console.aws.amazon.com/iam/>

Followings are the process to get your access key ID and secret access key:

## Open the IAM console at <https://console.aws.amazon.com/iam/>

Navigation Menu Users Choose your IAM user name Open the Security credentials tab

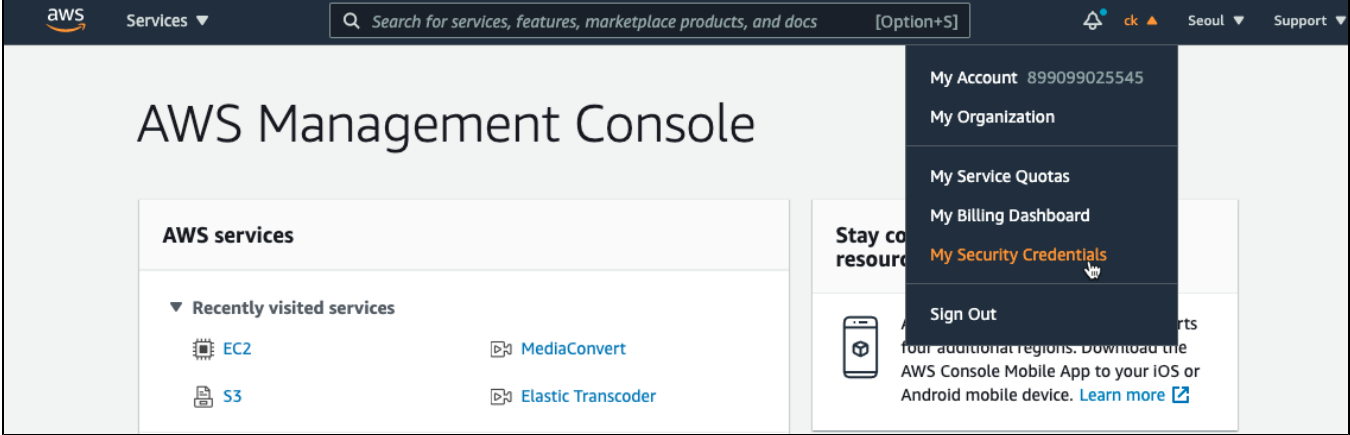

## Choose Create access key

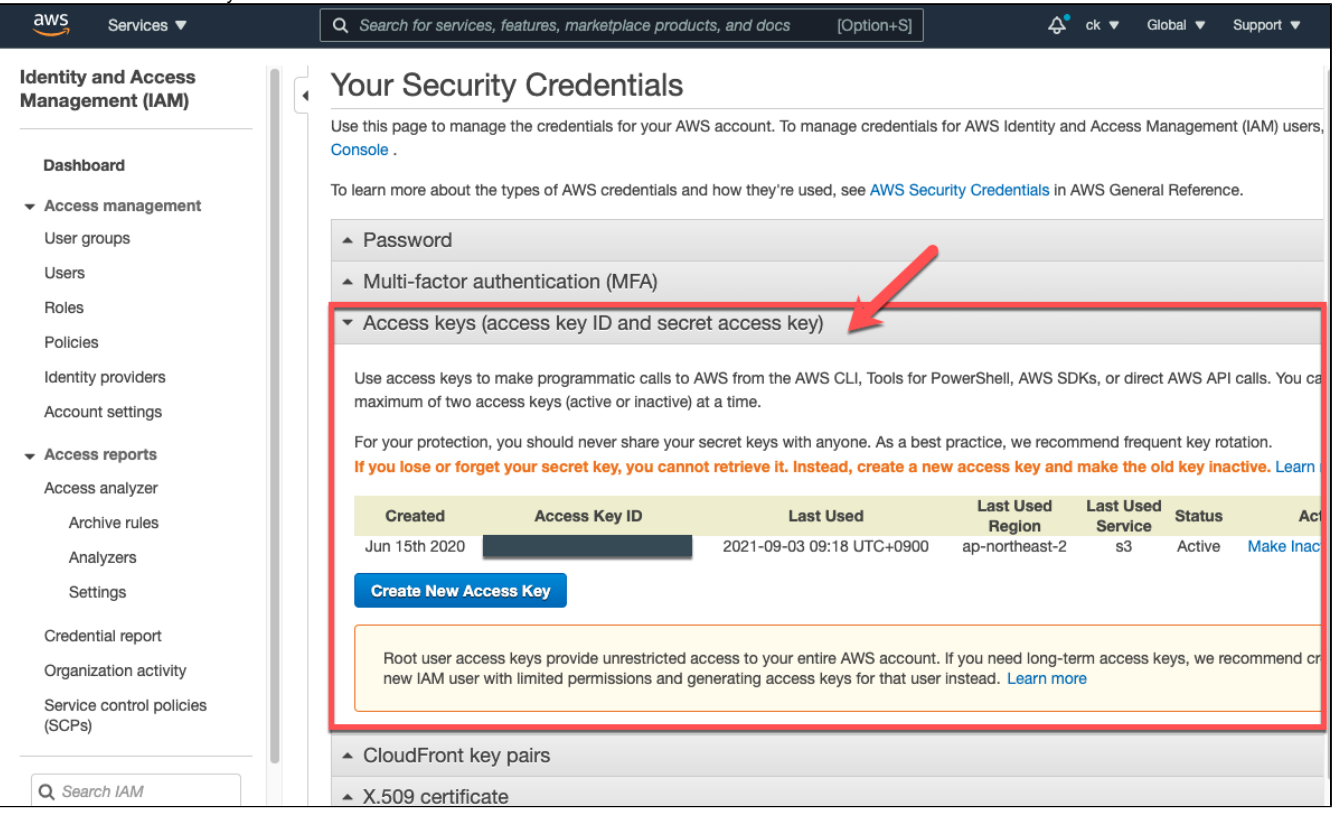

To download the key pair, choose Download .csv file. Store the .csv file with keys in a secure location